September 8, 1963

## CTSS BULLETIN #51

TSS Library: CHNCØM, SETCLC, SETCLS

The three entries mentioned above were in a single subroutine *ot* dummy entries, calling the supervisor routines. There are now two separate subroutines.

1. SETCLC, SETCLS.

 $\sim$  FAPs  $\sim$ 

Dummy entries which transfer to the supervisor.

2. CHNCØM

This subroutine is usable from a programming language, with the following calling sequences:

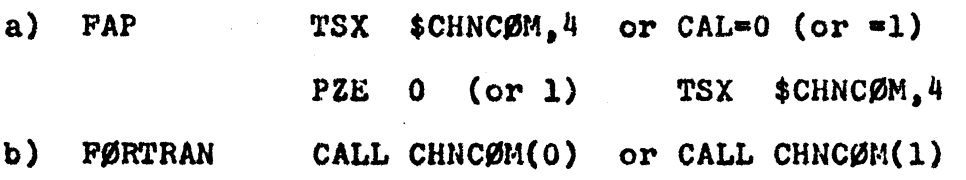

c) MAD EXECUTE CHNCØM. (0) or CHNCØM.  $(1)$ 

In every call, the value (0 or 1) *ot* the argument directs the supervisor in setting the user's status when there is no command waiting in the command lists, with 0 for DEAD and 1 for DØRMNT.